## $N^{\circ}$  21

Исполнитель преобразует число на экране.

У исполнителя есть две команды, которым присвоены номера:

- 1. Прибавить 1
- 2. Умножить на 3

Первая команда увеличивает число на экране на 1, вторая умножает его на 3.

Программа для исполнителя – это последовательность команд. Сколько существует программ, которые преобразуют исходное число 1 в число 70, и при этом траектория вычислений содержит число 22?

Траектория вычислений - это последовательность результатов выполнения всех команд программы. Например, для программы 212 при исходном числе 4 траектория будет состоять из чисел 12, 13, 39.

Число

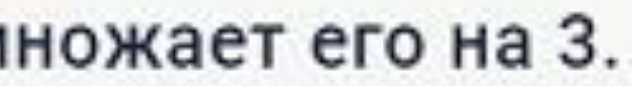

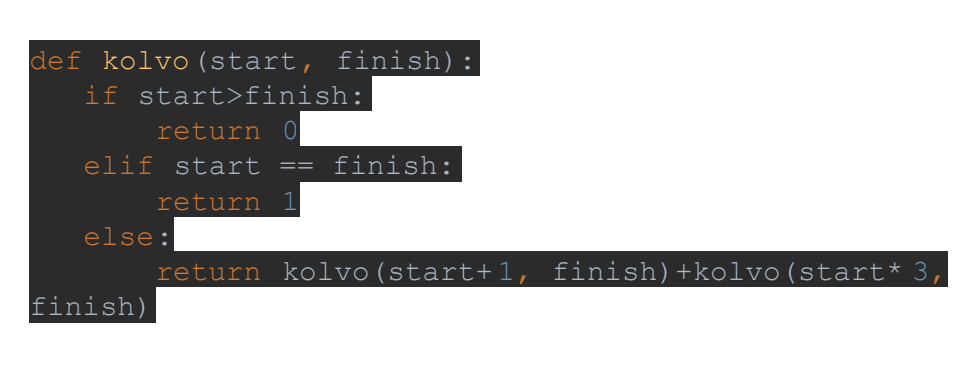

## **ответ 45**